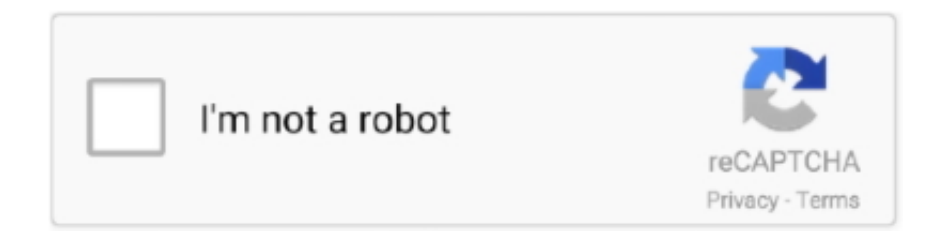

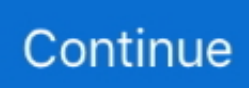

## **Gratis Kenapa Youtube Tidak Bisa Di**

Matikan Smartphone Untuk Memulai Jaringan/Koneksi Internet Dari Awal Ketika aplikasi YouTube error dan tidak bisa memutar video, hal pertama yang harus Anda curigai adalah koneksi internet.. Sinyal dari layanan kartu SIM yang terkadang turun dapat mempengaruhi kecepatan koneki internet kita.. Namun bisa juga karena banyaknya penggunaan RAM oleh aplikasi lain sehingga memberatkan smartphone dan akhirnya membuat youtube keluar sendiri Mengatasi Tidak Bisa Memutar Video YouTube di Android Kesalahan tersebut bisa terjadi pada semua merk smartphone Android seperti Samsung galaxy, Lenovo, LG, Smartfren Andromax, Xiaomi, oppo, Nexus, Advan, Asus Zenfone, Sony Xperia dan yang lainnya.. Lalu kenapa hal ini bisa terjadi?Dan bagaimana Cara Mengatasi Tidak Bisa Memutar Video YouTube di Android ini? Penyebab Video Youtube Tidak Bisa Diputar Beberapa pengguna mungkin akan mengalami masalah yang lebih parah lagi.. Selain itu Xtreame digadang-gadang sudah memiliki design full view kekinian sehingga konsumen akan lebih nyaman dalam menggunakan.. Jangan Melakukan Multi-Tasking Bagi para pengguna smartphone low-end yang ingin streaming di youtube, biasakanlah untuk menutup terlebih dahulu aplikasi lain yang baru saja Anda gunakan.. – Solusi jitu Cara Mengatasi Tidak Bisa Memutar Video YouTube di Android karena terjadi kesalahan coba lagi nanti bisa dilakukan dengan trik ini.. Tidak sampai disitu, kabarnya Xtrame 1 akan dilengkapi dengan beragam fitur unggulan di antara nya 4G Dual on Standby, Free Youtube 1 tahun, Free Internet 1 tahun.

Misalnya aplikasi facebook atau line Kedua aplikasi ini mengambil banyak ram yang bisa menjadi penyebab streaming video di youtube lemot atau lambat.. Dimana saat ini untuk mengakses layanan tersebut sangat mudah dilakukan melalui smartphone dan tablet Android.. Untuk itu, matikan smartphone kemudian cabut baterai dan kartu SIM Biarkan selama beberapa detik kemudian pasangkan kembali dan reboot.. Update Aplikasi YouTube Aplikasi YouTube versi terbaru biasanya akan lebih baik dari versi lama baik dari sisi kecepatan streaming maupun keamanan.. Sebagai salah satu layanan penyedia konten video, YouTube menjadi yang paling banyak dikunjungi orang dari seluruh dunia.. Di sektor kamera, Xtreame 1 dibekali dua kamera pada bagian belakang sehingga sudah dipastikan bisa mengambil foto dengan efek bokeh.. Penyebab aplikasi youtube tidak bisa memutar video pun bisa diakibatkan oleh beberapa alasan.

Untuk itu perbaruilah aplikasi youtube yang memungkinkan kita mendapatkan bug fixing penyebab terjadi kesalahan saat memutar video.. Benefit yang ditawarkan pun sangat menarik dengan mengaktifkan kartu perdana XL yang menjadi satu dalam paket pembelian.. Namun tak sedikit pengguna yang ingin menonton video di YouTube ini mengalami masalah.. Jika aplikasi youtube Anda sering terhenti dan keluar sendiri, lakukanlah langkah ini.. Seperti aplikasi youtube tidak bisa dibuka yang menampilkan keterangan "force close" hingga "unfortunately youtube has stopped".

Tapi, semua data akan terhapus termasuk video youtube offline Caranya tap Pengaturan » Manajer aplikasi » YouTube kemudian tap tombol "Paksa Berhenti" dan 'Hapus Data".. Dapatkan aplikasi YouTube resmi untuk ponsel dan tablet Android Lihat apa yang ditonton orang-orang di seluruh dunia -- dari video musik terpopuler hingga.. Paksa Berhenti dan Hapus Data Salah satu trik cara membuka youtube yang tidak bisa dibuka apalagi memutar video adalah dengan menghapus data yang tersimpan.. Misalnya penyebab secara umum dari "terjadi kesalahan coba lagi nanti" adalah karena koneksi internet yang lambat.. Cara memperbaiki youtube yang tidak bisa memutar video ini pun bisa Anda lakukan pada merk-merk smartphone tersebut asalkan ber-sistem operasi Android.

"Smartphone ini akan dirilis dalam waktu dekat yang menyasar menginginkan pengguna internet super Extream," ungkap Suryadi Marcom Manager Evercoss seraya membocorkan banderolnya di kisaran Rp 1 jutaan.. Baca juga: • • 5 Reconnect Jaringan Wifi. Baca: Benefitnya adalah konsumen bisa mendapatkan langsung gratis streaming youtube tanpa kuota free 1 tahun full 24jam.. Misalnya mucul beberapa error seperti "Periksa sambungan jaringan youtube', "Terjadi kesalahan, sentuh untuk coba lagi" atau "an error occurred please try again later". d70b09c2d4

[http://elpadetyk.ml/beryarebor/100/1/index.html/](http://elpadetyk.ml/beryarebor/100/1/index.html)

[http://touchsflilecwar.tk/beryarebor56/100/1/index.html/](http://touchsflilecwar.tk/beryarebor56/100/1/index.html)

[http://lipenmi.tk/beryarebor53/100/1/index.html/](http://lipenmi.tk/beryarebor53/100/1/index.html)